## Description

Subroutine WPD1S writes observed non-RRS data types except stranger precipitation reports and MDR data to the Preprocessor Data Base and updates the station statistics for one station for a specified period.

## Calling Sequence

CALL WPD1S (ISTAID, IDTYPE, NTYPES, IDATYP, IUNITS, IFHOUR, LHOUR, LDATA, DATA, IWRITE, IREV, ISTAT)

## Argument List

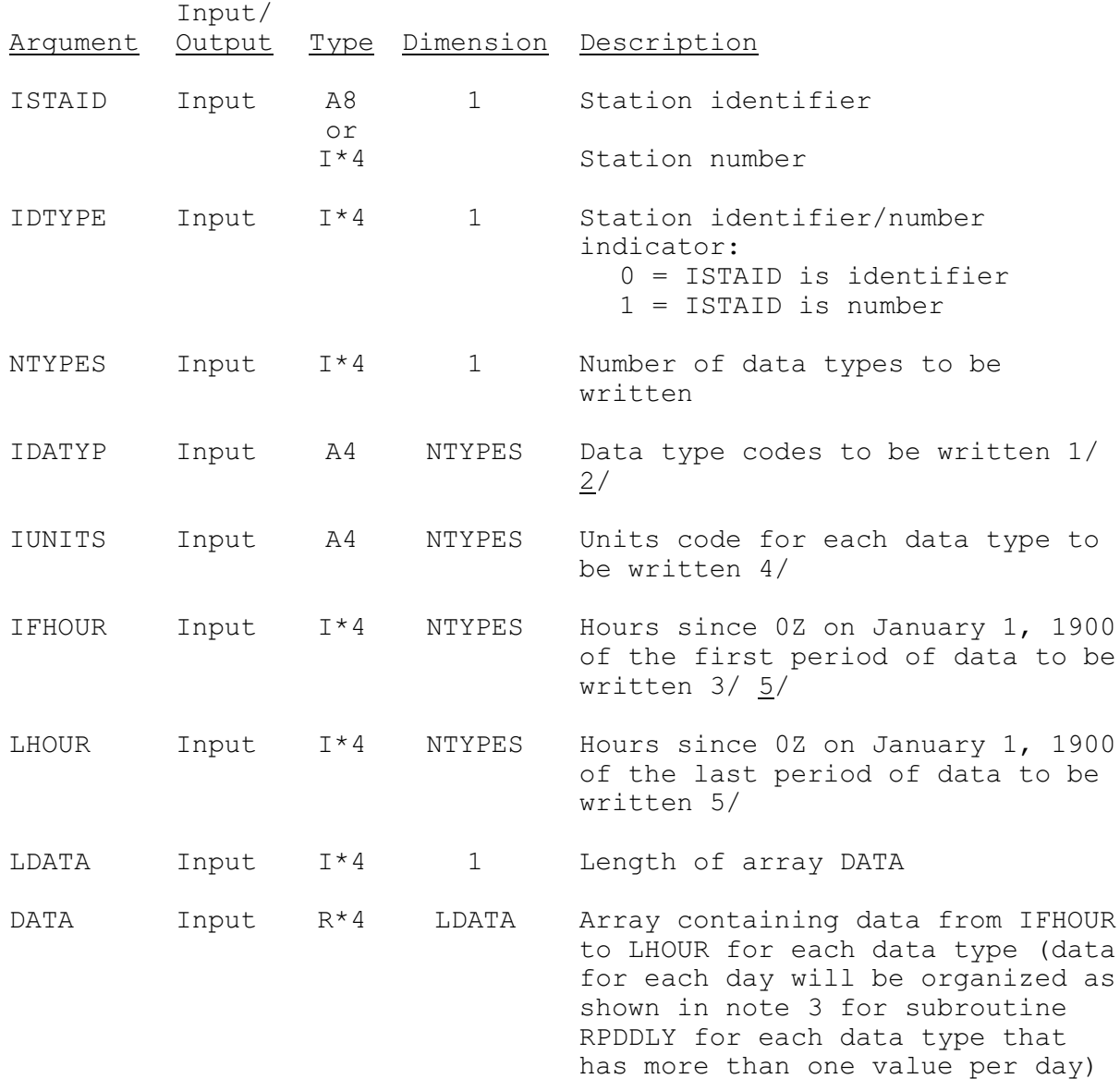

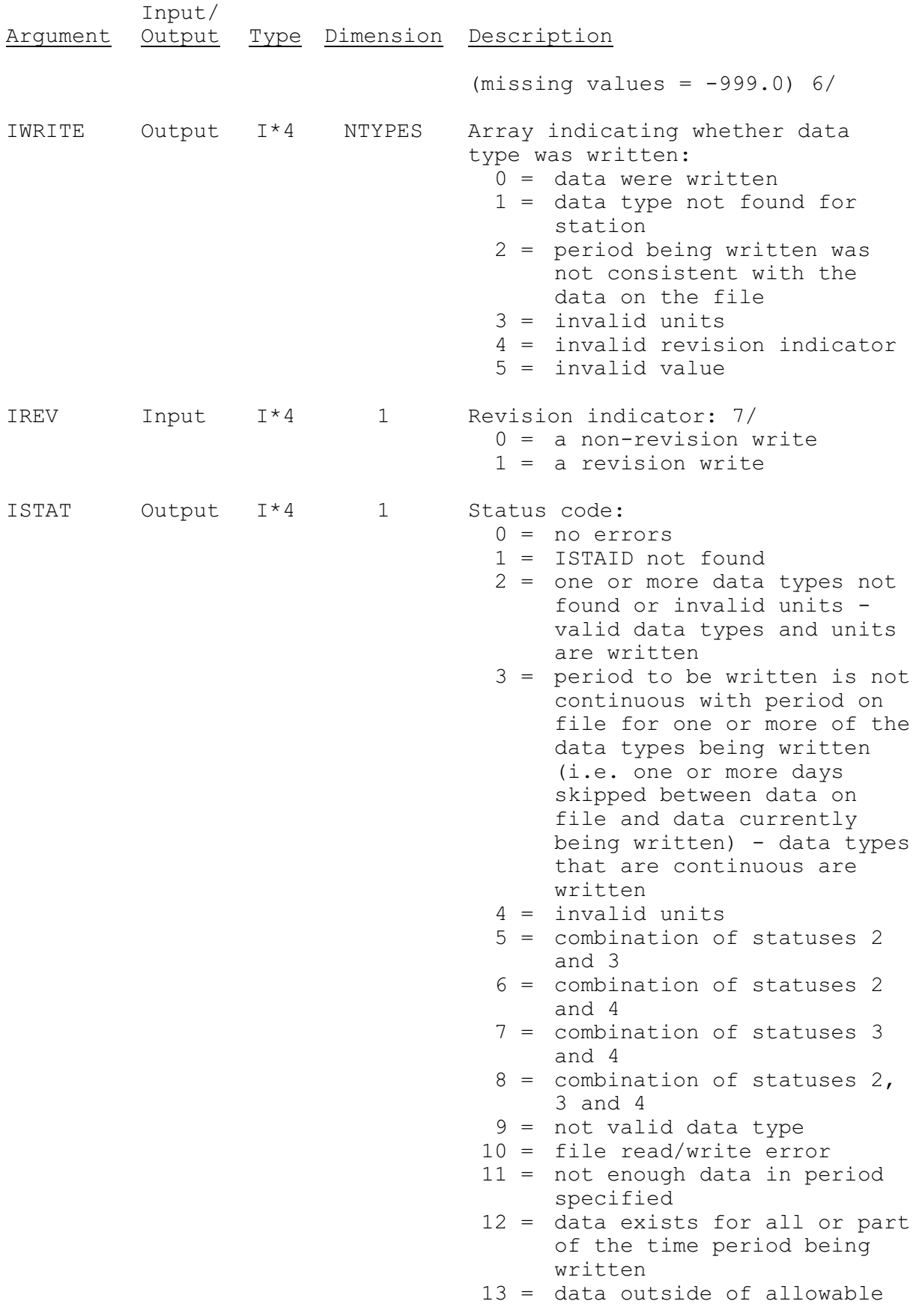

Input/ Argument Output Type Dimension Description

> range 20+ = invalid revision indicator  $30+$  = invalid value

Notes:

- $1/$  Valid data type to be written with this subroutine are all the types given in section IX.3.4A except for EA24, MDR6, PPSR, TF24, TFMN and TFMX. Data types EA24, PPVR and TAVR cannot be used with this routine.
- 2/ Precipitation and instantaneous temperature data can be entered into WPD1S for a smaller time interval than the time interval in which the data are stored. Precipitation values will be accumulated before being written. If the precipitation data entered are only for a portion of the PPDB time interval, the data are only written if the data entered are continuous from the first hour of the PPDB time interval. Precipitation data entered are never added to what already exists for the time interval on the PPDB. In the case of instantaneous temperature data, only values corresponding to the PPDB time intervals will be written.
- 3/ The only new day for which data can be written is the day immediately after the oldest date on the file.
- 4/ Data will be converted to the proper units if needed.
- 5/ The hour entered for instantaneous data is the hour of the observation. The hour entered for mean or accumulated data is the last hour of the period.
- 6/ For PP24, the precipitation value (DATA) and ending hour must be encoded into a single I\*2 word before being stored in the PPDB. DATA must first be converted into units of hundreds of an inch (call the converted value PP). The ending hour of the observation within the hydrologic day (range 0 to 23 hours) must be computed from IFHOUR (call this value IH). Then the value stored (IVAL) can be computed as:

IVAL =  $((PP - 3000) * 10) + (ISSN * IH/3)$ where  $ISSN = -1$  if PP LE 3000 = 1 if PP GT 3000

The missing data symbol for PP24 data on the PPDB is  $-9$ .

7/ Except for data type PP24, the rule will be that an existing data value in the PPDB written with these write subroutines can only be changed if the revision indicator is set to one. If the revision indicator is set to one and there is no existing value, the revised values will still be written. If the revision indicator is zero and more than one value is being written, data values will only be

written for those times that do not contain an existing value.

A new day of data can be created with the revision indicator set to one.

For data type PP24 the rules for writing data are:

- o If the revision switch is off only write a data value if: o it is a new data value which is either for a day already on the file or the day after the latest day currently on the file or
	- o the ending hour of the value being written is after the ending hour of the value currently on the file
- o If the revision switch is on always write a data value except if:
	- o it is for a new day which is more that one day after the latest day currently on the file or
	- o the ending hour of the value being written is prior to the ending hour of the value currently on the file